#### Mikrozustände und Termsymbole

– Eine kurze Wiederholung aus PC-II/III –

Caroline Röhr

–

<span id="page-0-0"></span>Vorlesung 'Anorganische Pigmente', WS 2015/2016 Vorlesung 'Lanthanoide – Seltene Erden', WS 2021/2022

#### Einelektronen-Fall: Quantenzahlen (QZ)

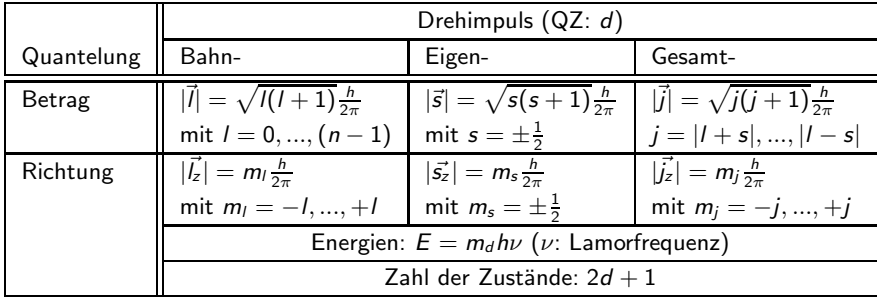

#### Mehrelektronen-Fall

Die Beschreibung der Energien von Mehrelektronenzuständen setzt die Kenntnis voraus, wie Bahn-  $(l)$ , Eigen- (s) und Gesamtdrehimpuls  $(i)$  jedes einzelnen Elektrons kombinieren. Man unterscheidet zwei Kopplungsmechanismen:

• Bei der Russel-Saunders bzw. LS-Kopplung (für leichtere Elemente bis etwa  $Ln$ ) ist die Wechselwirkung der Bahndrehimpulse  $l_i$  und der Eigendrehimpulse  $\vec{s_i}$  der Elektronen i eines Metallatoms untereinander größer als die Wechselwirkung zwischen Bahn- und Eigendrehimpuls jedes einzelnen Elektrons i.

$$
\vec{J} = \vec{S} + \vec{L} = \sum_i \vec{s_i} + \sum_i \vec{l_i}
$$

• Bei der JJ-Kopplung (für schwerere Elemente) ist die Wechselwirkung zwischen Bahn- und Eigendrehimpuls jedes Elektrons größer als die Kopplung der verschiedenen  $\vec{l}$  bzw.  $\vec{s}$ , d.h.:

$$
\vec{J} = \sum_i \vec{j} = \sum_i (\vec{s_i} + \vec{l_i})
$$

#### Russel-Saunders-Kopplung

Bei der Russel-Saunders-Kopplung sind für Mehrelektronensysteme in teilweise besetzten Schalen analog zum Einelektronenfall:

- $\bullet \,$  Gesamtbahnimpuls:  $|\vec{L}| = \sqrt{L(L+1)}\hbar$
- $\bullet \,$  Gesamteigendrehimpuls:  $|\vec{S}| = \sqrt{S(S+1)}\hbar$
- $\bullet~$  Gesamtdrehimpuls:  $|\vec{J}|=\sqrt{J(J+1)}\hbar$

Die erlaubten  $2X + 1$ -Werte (Richtungsquantelung, Projektionen in z) sind für

•  $M_1 = 0, \pm 1, \pm 2, ..., \pm L$ 

 $\bullet$   $M_{\rm c}$ :

- *n* gerade:  $0, +1, +2, ... +S$
- *n* ungerade:  $\pm \frac{1}{2}, \pm \frac{3}{2}, ..., \pm S$

Termsymbol:  $\sqrt{2S+1}L_J$ 

- $L = 0, 1, 2, 3, ...$  bezeichnet mit S, P, D, F, ...
- $2S + 1$ : Spinmultiplizität ... bezeichnet als Singulett, Dublett, Triplett, ...
- J: Gesamtdrehimpuls, bestimmt mit  $2J + 1$ -Möglichkeiten die Multiplettaufspaltung des Zustandes im äußeren Magnetfeld und ist gequantelt:
	- *n* gerade:  $0, \pm 1, \pm 2, ... \pm J$
	- *n* ungerade:  $\pm \frac{1}{2}, \pm \frac{3}{2}, \dots \pm J$

#### Regeln zur Ableitung der Terme für eine Elektronenkonfiguration

- ${\bf D}$  Es werden gebildet:  $M_L = \sum_{i=1}^n m_l(i)$  und  $M_S = \sum_{i=1}^n m_s(i)$
- **2** Man stellt in einer Tabelle für alle Kombinationen von  $M_L$  und  $M_S$  alle möglichen Kombinationen von  $m_l$  und  $m_s$  der Einzelelektronenzustände (Mikrozustände) zusammen, wobei als Einschränkung
	- das Pauliprinzip nicht verletzt werden darf
	- physikalisch identische Mikrozustände nur einmal auftreten dürfen.
- $\bullet$  Man entnimmt der Tabelle die größten Werte für  $M_L$  und den zugehörigen größten  $M_S$ -Wert und bildet aus den daraus abgeleiteten  $L$ - und S-Werten das Termsymbol. Die Zahl der zu diesem Zustand gehörenden Mikrozustände ergibt sich als Produkt von Spin- und Bahnmultiplizität zu  $(2S+1)(2L+1)$
- **●** Die Streichung der Mikrozustände in der Tabelle erfolgt so, dass zu jeder für den abgeleiteten Zustand möglichen Kombination von  $M_L$  und  $M_S$  ein Mikrozustand verschwindet.
- **6** Mit den verbleibenden Mikrozuständen verfährt man erneut nach <sup>6</sup>, bis alle möglichen Terme abgeleitet sind.

 $\tilde{\mathbf{S}}$ +1 <u>0</u> −1  $M_{\rm L}$  $\frac{11}{12}$  =  $-$ +4 l + +3 l=1l=2 l=0 l=−1 l=−2 l=1l=2 l=0 l=−1 l=−2 l=1l=2 l=0 l=−1 l=−2 l=1l=2 l=0 l=−1 l=−2 +2 l=1l=2 l=0 l=−1 l=−2 l=2 l=1 l=0 l=−1 l=−2 | |l=2 l=1 l=0 l=−1 l=−2 | |l=2 l=1 l=0 l=−1 l=−2 l=1l=2 l=0 l=−1 l=−2 l=1l=2 l=0 l=−1 l=−2 l=1l=2 l=0 l=−1 l=−2 l=1l=2 l=0 l=−1 l=−2 l=1l=2 l=0 l=−1 l=−2 +1  $\vert \frac{\pi}{2} \vert \frac{1}{2} \vert \frac{1}{2}$  $\frac{1}{2}$ l=1l=2 l=0 l=−1 l=−2 l=1l=2 l=0 l=−1 l=−2 l=1l=2 l=0 l=−1 l=−2 l=1l=2 l=0 l=−1 l=−2 l=1l=2 l=0 l=−1 l=−2 l=1l=2 l=0 l=−1 l=−2 l=1l=2 l=0 l=−1 l=−2  $\Omega$ l=1l=2 l=0 l=−1 l=−2 l=1l=2 l=0 l=−1 l=−2 l=1l=2 l=0 l=−1 l=−2 l=1l=2 l=0 l=−1 l=−2 l=1l=2 l=0 l=−1 l=−2 l=2 l=1 l=0 l=−1 l=−2 ||l=2 l=1 l=0 l=−1 l=−2 l=1l=2 l=0 l=−1 l=−2 −1  $\overline{\phantom{a}}$  $_{+}$ l=1l=2 l=0 l=−1 l=−2 l=1l=2 l=0 l=−1 l=−2 l=2 l=1 l=0 l=−1 l=−2 l=1l=2 l=0 l=−1 l=−2 −2 l=1l=2 l=0 l=−1 l=−2 l=2 l=1 l=0 l=−1 l=−2 | | l=2 l=1 l=0 l=−1 l=−2 | | l=2 l=1 l=0 l=−1 l=−2 l=1l=2 l=0 l=−1 l=−2 l=1l=2 l=0 l=−1 l=−2 l=1l=2 l=0 l=−1 l=−2  $\pm$ −3 l=1l=2 l=0 l=−1 l=−2 l=1l=2 l=0 l=−1 l=−2  $#$ −4 l=1l=2 l=0 l=−1 l=−2

 $\bullet$   $l = 2$  (d-Orbitale)  $\mapsto M_L = -4, ... + 4$  und  $s = \frac{1}{2} \mapsto M_S = -1, ..., +1$ 

**O** Tabelle mit  $(2L + 1) = 9$  Zeilen und  $(2S + 1) = 3$  Spalten

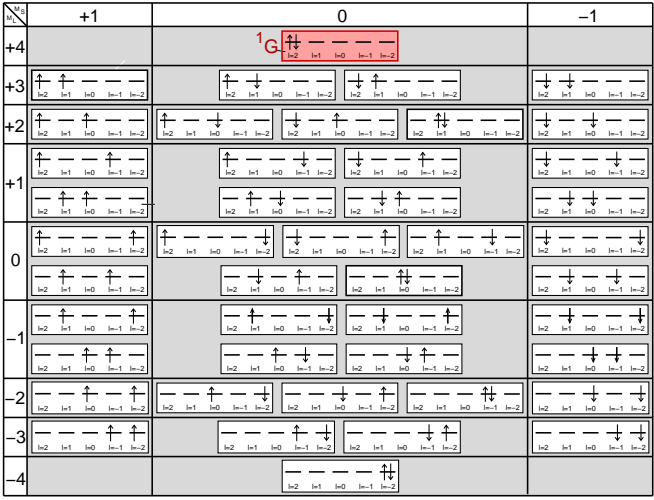

 $\Theta$   $M_L(max) = +4$  und  $M_S = 0 \mapsto^1 G$ 

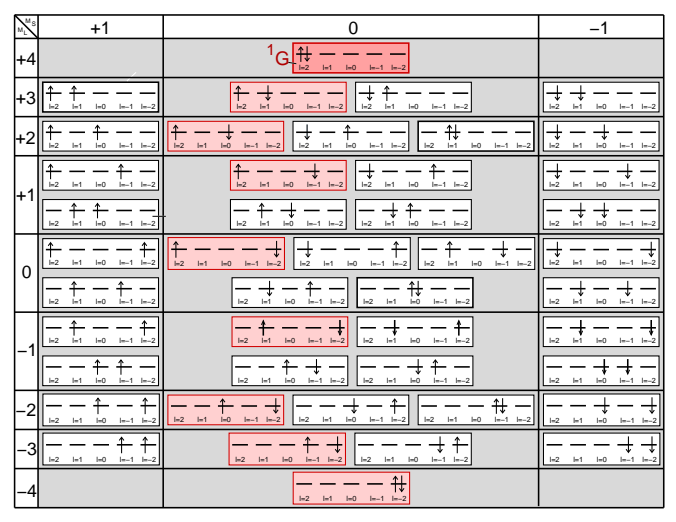

 $\bullet$  insgesamt  $(2L + 1)(2S + 1) = 9 \cdot 1 = 9$  entartete Zustände

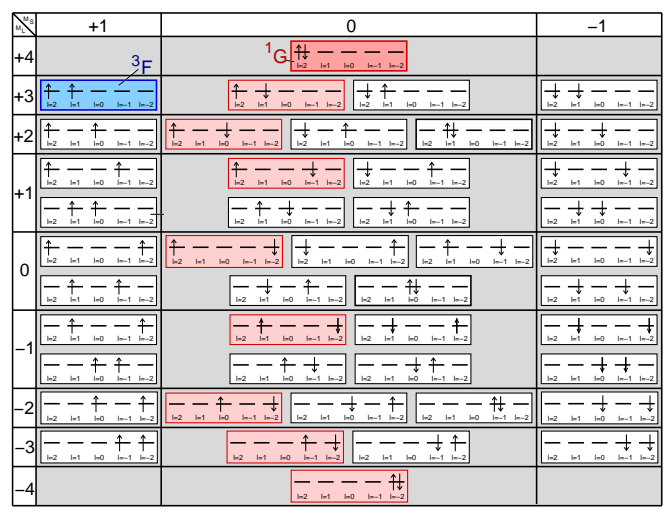

**O** neues  $M_L(max) = +3$  und  $M_S = +1 \mapsto^3 F$ 

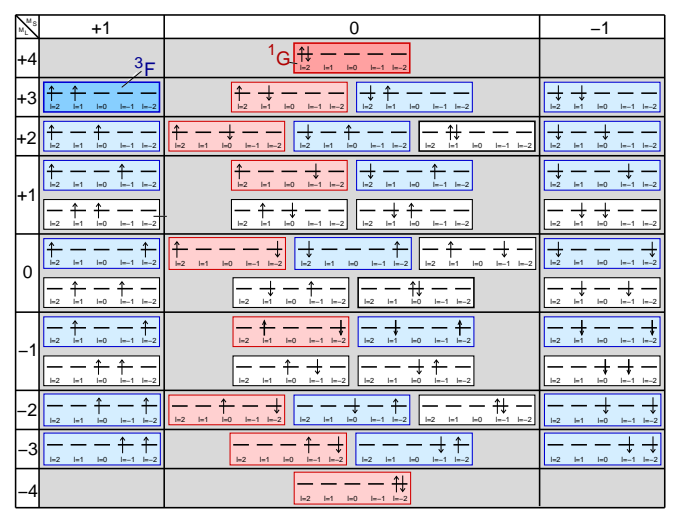

 $\bullet$  insgesamt  $(2L + 1)(2S + 1) = 7 \cdot 3 = 21$  entartete Zustände

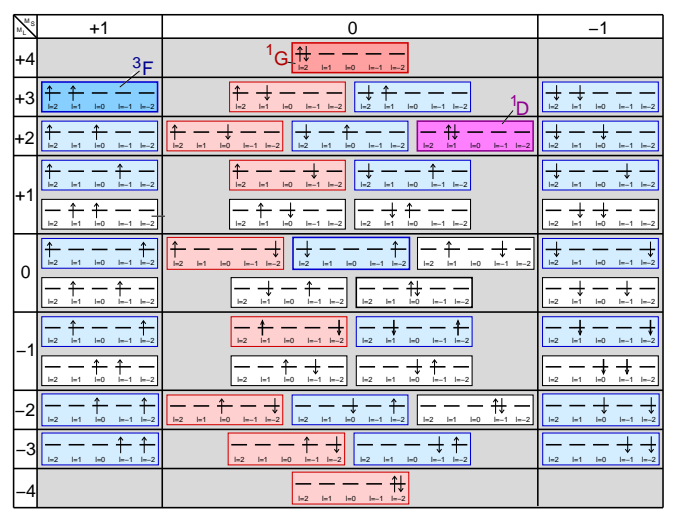

 $\Theta$  neues  $M_L(max) = 2$  und  $M_S = 0 \mapsto^1 D$ 

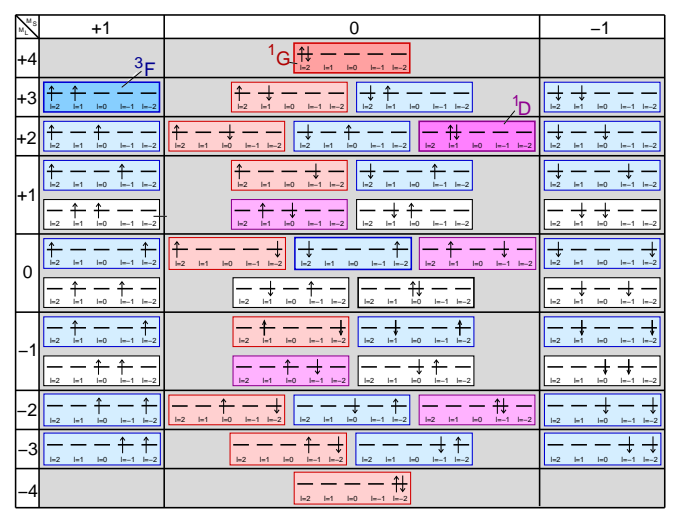

 $\bullet$  insgesamt  $(2L + 1)(2S + 1) = 5 \cdot 1 = 5$  entartete Zustände

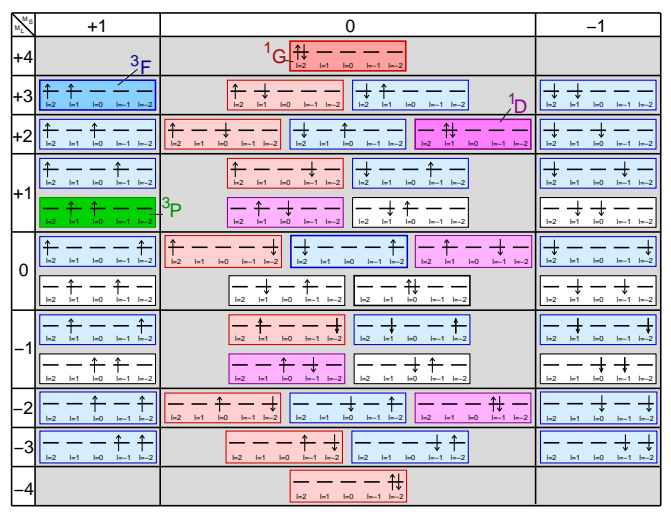

O neues  $M_L(max) = +1$  und  $M_S = 0 + 1 \mapsto ^3 P$ 

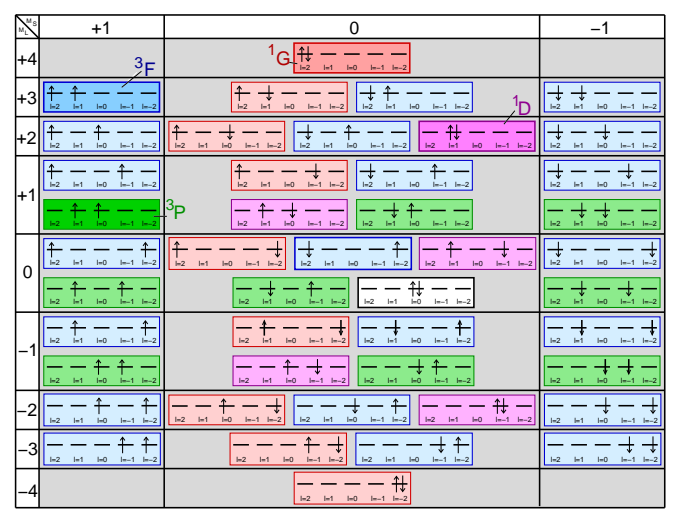

 $\bullet$  insgesamt  $(2L + 1)(2S + 1) = 3 \cdot 3 = 9$  entartete Zustände

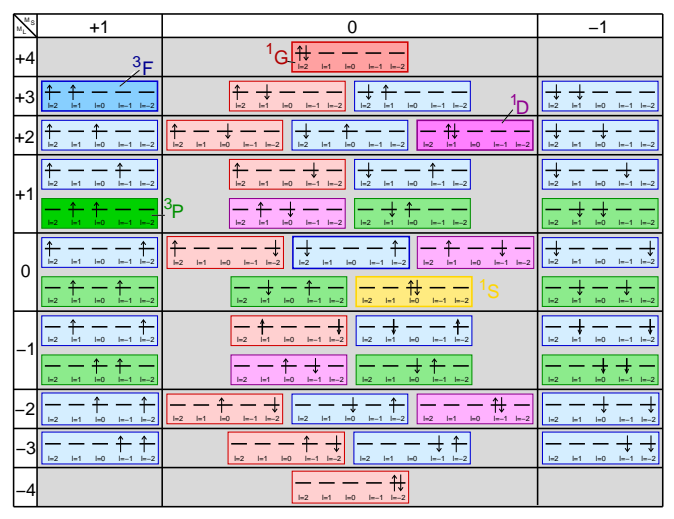

O neues  $M_L(max) = 0$  und  $M_S = 0 \mapsto^1 S \mapsto$  ENDE

Mikrozustände insgesamt:  ${}^1G, {}^3F, {}^1D, {}^3P, {}^1S$ 

### Terme für alle d<sup>n</sup>-Konfigurationen (Vorlage 5)

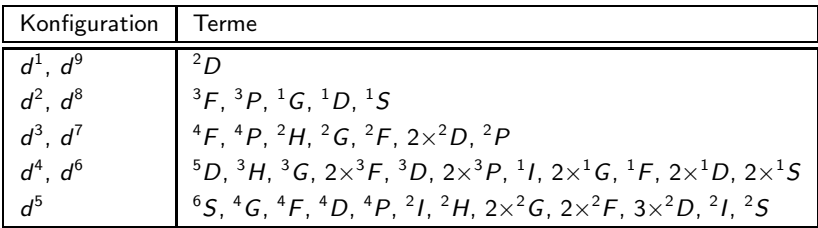

<span id="page-16-0"></span>! noch kein Ligandenfeld, nur für kugelsymmetrische freie Atome/Ionen ! ! noch kein J-Splitting (Lanthanoide, äußere magnetische Felder) !